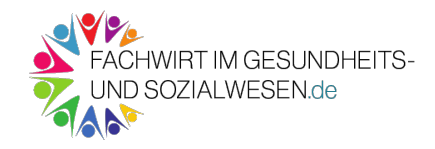

# Was ist ein Gantt-Diagramm?

Im Gantt-Diagramm lassen sich Aufgaben, Teilprojekte und auch Arbeitspakete sehr gut mit ihrer Dauer darstellen – man erhält schnell einen Überblick über notwendige Aufgaben und den jeweiligen Zeitrahmen. Zusätzlich kann man Meilensteine oder einen kritischen Pfad darstellen.

Beim Gantt-Diagramm handelt es sich klassischerweise um ein horizontal dargestelltes Balkendiagramm. Jeder Balken stellt beispielsweise eine andere Aufgabe (Teilprojekt, Arbeitspaket usw.) dar.

## *Das Gantt-Diagramm ist eine Möglichkeit der Projektvisualisierung und hilfreich im Bereich des Projektmanagement*

Gerade bei umfangreichen Projekten sollte mit einem Gantt-Diagramm gearbeitet werden. Auch für die IHK-Prüfung ist das Gantt ein wichtiges Thema – es lässt sich sowohl in der Präsentation wie auch im Handout unterbringen, zudem kann es auch in der mündlichen Prüfung drankommen.

#### *TIPP: Es gibt kostenlose Software zur Erstellung eines Gantt-Diagramm*

## Welche Funktionen/ Aufgaben hat ein Gantt-Diagramm?

Ein Gantt-Diagramm erfüllt verschiedene Funktionen, bzw. kann für verschiedene Aufgaben eingesetzt werden. Die Hauptfunktion besteht in der visuellen Darstellung eines Projektablaufs, also der Projektvisualisierung. Folgend eine Auflistung:

- Projektvisualisierung (Grafische Darstellung der Projektplanung)
	- o Reihenfolge der Projektaufgaben (Teilprojekte)
	- o Dauer der einzelnen Aufgaben sowie Beginn und Ende (Tage, Wochen, Monate)
	- o Ein "kritischer Pfad" kann dargestellt werden
	- o Meilensteine können festgelegt werden (Teilziele, Kontrollpunkte der Zeitplanung für die Zielerreichung)
- Hilfe bei der Ermittlung und Koordination von zeitlichem Aufwand und notwendigen Ressourcen
	- o Projektdauer und zeitlicher Aufwand einzelner Aufgaben (Planung/ Bindung von Personal in dieser Zeit)
	- o Planung notwendiger Ressourcen (Material, externe Dienstleister usw.) für die einzelnen Aufgaben
	- o Vermeidung von Konflikten (z.B. Mitarbeiter wird für 2 Aufgaben zur selben Zeit benötigt, Ressourcenverfügbarkeit durch Bestellprozesse usw.)
	- o Planung von Abhängigkeiten (z.B. Bevor ein Teilprojekt beginnen kann, müssen beispielsweise erst zwei andere als vorbereitende Maßnahme abgeschlossen sein)
	- o Man erkennt, welche Aufgaben nebeneinander/ zur selben Zeit ablaufen können

# Welche Nachteile besitzt ein Gantt-Diagramm?

Je nach Erfahrung kann ein Gantt-Diagramm einiges an Zeit in Anspruch nehmen. Hier kommt es auch darauf an, ob man mit Excel arbeitet und erst einmal alles erstellen muss oder ob man ein Tool/ eine Online-Variante verwendet. Gerade bei umfangreichen Projekten ist das Erstellen eines Gantt-Diagramm sehr aufwändig und man kommt kaum um ein Tool/ eine Online-Variante herum.

Nachträgliche Änderungen in der Planung sind bei Excel ebenfalls immer etwas aufwändiger. Sowohl das Einfügen von weiteren Teilaufgaben wie auch Veränderungen im zeitlichen Ablauf können sich als schwierig erweisen.

### Wie kann ein Gantt-Diagramm aussehen?

Das klassische Gantt-Diagramm wird als horizontales Balkendiagramm dargestellt – siehe dazu auch mein Beispiel weiter unten. Mittlerweile gibt es unzählige Tools und auch verschiedene Online-Möglichkeiten zur Projektvisualisierung, bzw. Projektplanung. Das simple Excel-Diagramm ist mittlerweile schon fast veraltet (für die Präsentation während der IHK-Prüfung jedoch völlig ausreichend).

Bei den Tools und Online-Varianten kann man die Ansicht häufig ändern und beispielsweise einzelne Teilprojekte nochmal genauer darstellen. So lässt sich beispielsweise problemlos die Zeitachse vergrößern oder auch verkleinern, auch der kritische Pfad kann über das Tool/ die Online-Variante automatisch dargestellt werden. Meilensteine lassen sich einfach hinzufügen und auch genauer darstellen.

## Gantt-Diagramm in der Präsentation?

Ein Gantt-Diagramm ist sowohl für die Präsentation im Zuge der IHK-Prüfung zum Fachwirt im Gesundheits- und Sozialwesen wie auch für ein eventuelles Handout geeignet. Es bietet neben einem schnellen Überblick über das Projekt auch etwas Auflockerung in einer textlastigen Präsentation oder dem Handout.

Ich habe in meiner Präsentation für die Prüfung vor der IHK ebenfalls ein Gantt-Diagramm verwendet. Hier habe ich die verschiedenen Arbeitspakete und jeweils Dauer sowie Startund Endzeitpunkt dargestellt. Hier könnte man zusätzlich auch einen "kritischen Pfad" definieren. Des Weiteren kann man in einem Gantt-Diagramm festgelegte Meilensteine darstellen und so kontrollieren, ob man zeitlich noch im Plan ist.

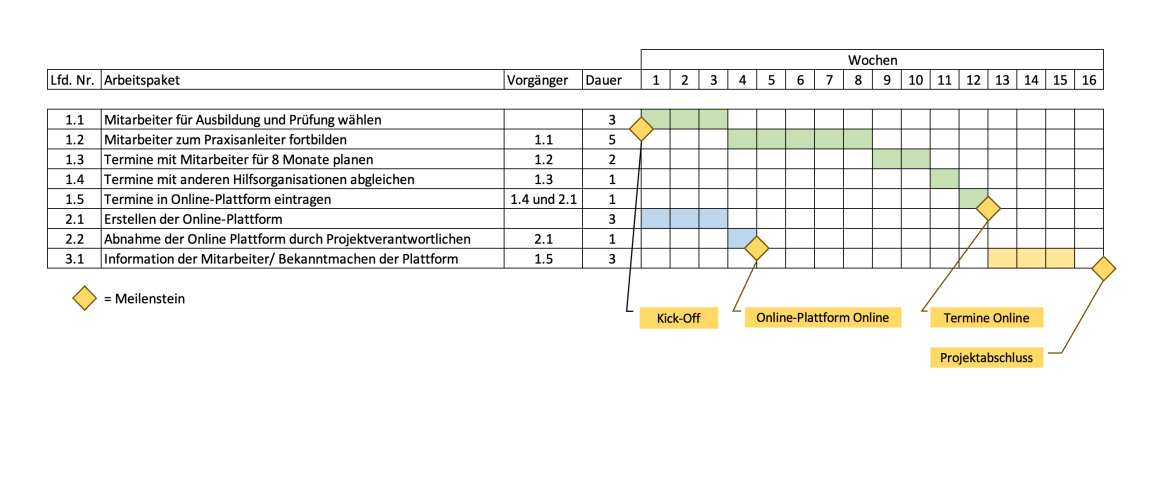

#### PROJEKTDURCHFÜHRUNG GANNT-DIAGRAMM

Sascha Hauffe – Projektleiter – Kooperation zwischen den Hilfsorganisationen bzgl. Fortbildungen und Prüfungen

Wie man in meinem Gantt-Diagramm sieht, können verschiedene Arbeitspakete auch zur selben Zeit beginnen ("Mitarbeiter für Ausbildung und Prüfung wählen" und "Erstellen der Online-Plattform")

Andere Arbeitspakete sind voneinander abhängig, sie bauen aufeinander auf. Hier können sich Verzögerungen auf das gesamte Projekt auswirken und im schlimmsten Fall den gesetzten Termin für den Projektabschluss gefährden (kritischer Pfad).